## **HƯỚNG DẪN VIẾT KHÓA LUẬN TỐT NGHIỆP (KLTN)**

## **1. Mô tả**

Sinh viên không cần đăng ký thực tập tại doanh nghiệp nhưng có thể thực hiện một đề tài nghiên cứu có liên quan đến ngành và chuyên ngành mình đang học. Sinh viên trình bày ý tưởng nghiên cứu và phải có đề cương chi tiết cũng như được sự đồng ý về mặt khoa học của giảng viên hướng dẫn.

Với hình thức này, sinh viên phải thực hiện khóa luận theo theo yêu cầu của giảng viên hướng dẫn về kết cấu, nội dung cần trình bày và phương pháp nghiên cứu. Phần hình thức trình bày, sinh viên tham khảo mục 4.2.

### **2. Nhiệm vụ của sinh viên**

## **2.1 Yêu cầu của khoa đối với Sinh viên**

- − Tham gia đầy đủ các buổi họp với giảng viên hướng dẫn. Trong quá trình thực hiện KLTN, sinh viên phải gặp giảng viên hướng dẫn theo lịch quy định của giảng viên để được hướng dẫn, trao đổi, giải đáp thắc mắc về chuyên môn. Hình thức gặp có thể trực tiếp, qua email hoặc online theo sự trao đổi, thống nhất giữa giảng viên hướng dẫn với sinh viên.
- − Nộp đề cương chi tiết và thường xuyên báo cáo tiến độ công việc cho giảng viên hướng dẫn.
- − Nộp bản thảo KLTN cho GVHD để xin ý kiến để chỉnh sửa (nếu có) và hoàn thiện,
- − Hoàn tất việc chỉnh sửa KLTN theo yêu của GVHD và nộp Khóa luận tốt nghiệp đúng thời gian qui định.

## **2.2 Yêu cầu về sản phẩm giao nộp**

SV hoàn thành và nộp KLTN đúng thời hạn quy định, gồm:

- 01 (một) bản giấy cho thư ký khoa.
- 02 (một) bản mềm (định dạng PDF): 01-đến địa chỉ email của GVHD và 01-upload lên Google Drive (sẽ thông báo điạ chỉ chính thức).

### **3. Quy trình viết Khoá luận tốt nghiệp**

Bước 1: Lưa chọn đề tài: sinh viên được tư chọn đề tài và nên chọn lĩnh vực mà mình quan tâm và am hiểu nhất, nhưng phải được sự đồng ý của giảng viên hướng dẫn (Xem thêm hướng dẫn tài liệu đính kèm).

**Bước 2:** Viết đề cương sơ bộ khoảng 02 trang. Bước này cần hoàn thành trong khoảng 01 tuần đầu tiên của đợt thực tập để gửi cho giảng viên hướng dẫn góp ý và duyệt đề cương .

**Bước 3:** Viết đề cương chi tiết khoảng 04-05 trang để gửi cho giảng viên hướng dẫn góp ý và duyệt chính thức. Công việc này cần hoàn thành trong khoảng 2 -3 tuần. Sinh viên phải thực hiện KLTN theo đề cương đã được giảng viên hướng dẫn sửa. Nếu có bất kỳ thay đổi nào, phải được sự đồng ý của giảng viên hướng dẫn.

**Bước 4:** Phải hoàn tất bản thảo trước khi hết hạn thực tập ít nhất 20 ngày, và gửi cho giảng viên hướng dẫn góp ý và chỉnh sửa.

**Bước 5:** Viết, in bản đã chỉnh sửa (nếu có), gửi đơn vị thực tập để nhận xét, đóng dấu và nộp bản hoàn chỉnh cho giảng viên hướng dẫn.

## **4. Phuong pháp đánh giá**

Kết quả của KLTN được giảng viên của khoa đánh giá và theo các tiêu chí sau đây:

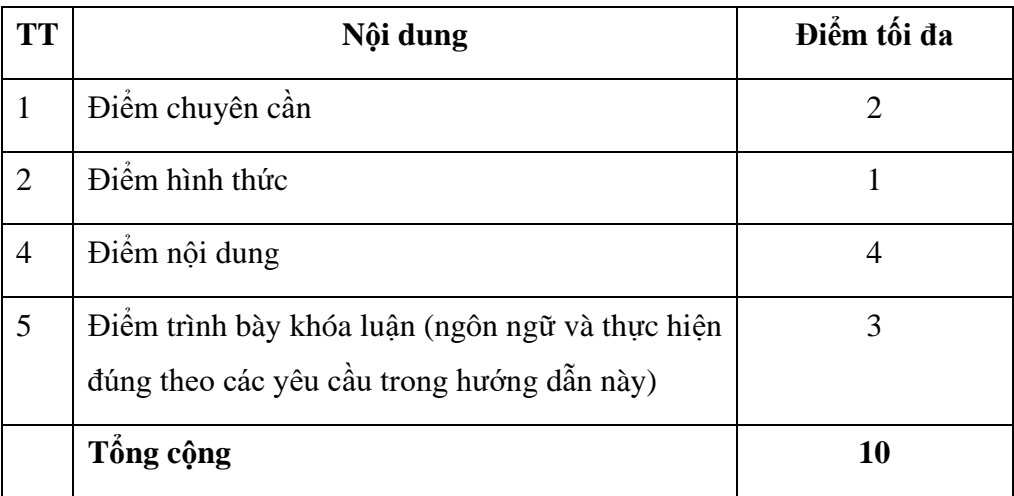

Trong đó:

- Điểm chuyên cần được đánh giá bởi GVHD thông qua việc giao tiếp, thảo luận với GVHD và kết quả thực hiện các yêu cầu của GVHD đối với KLTN.
- Điểm trình bày khóa luận nhằm đánh giá năng lực viết và trình bày bằng tiếng Anh của sinh viên.

## **Ghi chú:**

- Điều kiện để được chấm điểm nội dung và hình thức của Khóa luận tốt nghiệp là sinh viên không bị điểm liệt chuyên cần là 0/2 điểm.

- Sinh viên nộp Khóa luận tốt nghiệp trễ sẽ bị trừ điểm.

- Sinh viên không liên hệ với giảng viên hướng dẫn trong quá trình thực tập, không có đề cương chi tiết hoặc đề cương chưa được giảng viên hướng dẫn thông qua nhận điểm 0

- Nghiêm cấm đạo văn (plagiarism). Nếu bị phát hiện đạo văn sinh viên sẽ bị xử lí theo qui định số 3151/QĐ-ĐHKT-VSĐH, ngày 31/10/2013 của Hiệu trưởng Trưởng Đại học Kinh tế Tp. HCM.

# **5. Hướng dẫn viết khóa luận tốt nghiệp**

## **5.1 Kết cấu nội dung**

Khóa luận được viết bằng **TIẾNG ANH** bao gồm những vấn đề được trình bày theo trình tự sau:

### **5.1.1 Các trang hình thức qui định ban đầu (Preliminaries)**

- Trang bìa (theo mẫu)
- Trang phụ bìa (theo mẫu)
- Trang "Lời cảm ơn" (Acknowledgement)
- Trang "Nhận xét của giáo viên hướng dẫn" (Tiếng Việt)
- Trang "Mục lục " (Table of Contents)
- Trang "Danh mục các ký hiệu, chữ viết tắt " (nếu có) (List of Abbreviations)
- Trang "Danh sách các bảng sử dụng " (nếu có) (List of Tables)
- Trang "Danh sách các biểu đồ, đồ thị, sơ đồ, hình ảnh " (nếu có) (List of Figures)

## **5.1.2 Các thành phần chính của khóa luận**

Kết cấu của khóa luận sẽ dựa trên nội dung và tính chất của từng đề tài hoặc lĩnh vực mà sinh viên nghiên cứu. Tuy vậy một khóa luận có thể bao gồm các nội dung chính sau đây:

- **Tóm tắt đề tài nghiên cứu (Abtract):** Trang tóm lược cho phép người đọc thể nhanh chóng hiểu những thông tin chính mà không cần phải đọc hết toàn bộ khóa luận.

- **Mở đầu (Introduction)**: Trình bày lý do chọn đề tài, mục đích, đối tượng và phạm vi nghiên cứu, ý nghĩa khoa học và thực tiễn của đề tài nghiên cứu.

- **Tổng quan lý thuyết (Literature Review)**: Tình hình nghiên cứu, mục tiêu và nhiệm vụ nghiên cứu: Phân tích, đánh giá các công trình nghiên cứu đã có của các tác giả trong và ngoài nước liên quan mật thiết đến đề tài; nêu những vấn đề còn tồn tại; chỉ ra những vấn đề mà đề tài cần tập trung nghiên cứu, giải quyết. Trình bày các cơ sở lý thuyết, lý luận, giả thuyết khoa học đã được sử dụng trong đề tài nghiên cứu.

- **Phương pháp nghiên cứu(Methodology)** : Trình bày phương pháp nghiên cứu đã được sử dụng trong KLTN.

- **Kết quả nghiên cứu, phân tích và bàn luận kết quả nghiên cứu (Results, Analysis, Discussion)**: Mô tả ngắn gọn các kết quả nghiên cứu. Phần bàn luận phải căn cứ vào các dữ liệu khoa học thu được trong quá trình nghiên cứu của đề tài hoặc đối chiếu với kết quả nghiên cứu của các tác giả khác thông qua các tài liệu tham khảo. Nêu bật lên những kết quả nghiên cứu mới bằng các minh chứng cụ thể.

- **Kết luận và kiến nghị về những nghiên cứu tiếp theo**: Trình bày những kết quả mới của đề tài nghiên cứu một cách ngắn gọn không có lời bàn và bình luận thêm. Đề xuất và kiến nghị những nghiên cứu tiếp theo từ kết quả của đề tài.

#### **5.1.3 Tài liệu tham khảo (References)**

Tài liệu tham khảo bao gồm sách, bài viết, bài báo, báo cáo liên quan đến những nội dung trích dẫn sử dụng trong khóa luận được định đạng theo chuẩn APA (American Psychological Association).<https://apastyle.apa.org/style-grammar-guidelines/references/examples> Nếu sử dụng phần mềm soạn thảo văn bản MS Word, có thể tạo danh mục tài liệu hướng dẫn theo hướng dẫn sau:

[https://support.microsoft.com/vi-vn/office/t%E1%BA%A1o-danh-m%E1%BB%A5c-tham](https://support.microsoft.com/vi-vn/office/t%E1%BA%A1o-danh-m%E1%BB%A5c-tham-kh%E1%BA%A3o-tr%C3%ADch-d%E1%BA%ABn-v%C3%A0-tham-chi%E1%BA%BFu-17686589-4824-4940-9c69-342c289fa2a5)[kh%E1%BA%A3o-tr%C3%ADch-d%E1%BA%ABn-v%C3%A0-tham-chi%E1%BA%BFu-](https://support.microsoft.com/vi-vn/office/t%E1%BA%A1o-danh-m%E1%BB%A5c-tham-kh%E1%BA%A3o-tr%C3%ADch-d%E1%BA%ABn-v%C3%A0-tham-chi%E1%BA%BFu-17686589-4824-4940-9c69-342c289fa2a5)[17686589-4824-4940-9c69-342c289fa2a5](https://support.microsoft.com/vi-vn/office/t%E1%BA%A1o-danh-m%E1%BB%A5c-tham-kh%E1%BA%A3o-tr%C3%ADch-d%E1%BA%ABn-v%C3%A0-tham-chi%E1%BA%BFu-17686589-4824-4940-9c69-342c289fa2a5)

#### **5.1.4 Phụ lục (Appendices)**

Bao gồm tất cả tài liệu có liên quan đến phỏng vấn/khảo sát (questionnaire, questions for interview, interview script…). hoặc bổ sung các dữ liệu cho những nội dung soạn thảo trong khóa luận.

#### **6.2 Hình thức trình bày**

### **6.2.1 Yêu cầu chung**

Báo cáo phải được trình bày ngắn gọn, rõ ràng, mạch lạc, sạch sẽ, không được tẩy xóa, có đánh số trang, đánh số bảng biểu, hình vẽ. Báo cáo được đóng bìa màu xanh dương đậm.

#### **6.2.2 Soạn thảo văn bản:**

Sử dụng bảng mã Unicode, font chữ **Times New Roman** cỡ **13** của hệ soạn thảo Microsoft Word hoặc tương đương; mật độ chữ bình thường, không được nén hoặc kéo dãn khoảng cách giữa các chữ; dãn dòng đặt ở chế độ 1,5 line; lề trên 3,5cm; lề dưới 3,0cm; lề trái 3,5cm; lề phải 2cm. Số trang được đánh ở giữa, phía trên đầu mỗi trang, đánh số trang 1 kể từ lời nói đầu.

Khóa luận được in trên hai mặt giấy trắng khổ A4 (216 x 297 cm) và **không dài quá 50 trang** *(không tính mục lục, tài liệu tham khảo và phụ lục)*.

### **6.2.3 Quy ước đánh số thứ tự cho phần nội dung chính:**

Khóa luận in đậm mục số, chữ và tên phần/mục. Phần/mục sau phải so le với phần mục liền trước 1 tab (0,5-1 cm) và tuân theo nguyên tắc đánh số ma trận. Các khóa luận được trình bày và đánh số thành nhóm chữ số, nhiều nhất gồm 4 chữ số, chữ số thứ nhất là chỉ số chương. Tại mỗi nhóm tiểu mục phải có ít nhất 2 tiểu mục.

**Ví dụ :**

**1.1**

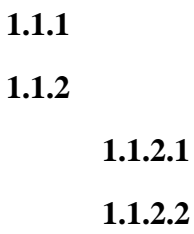

 **1.2**

**1.3**

# *( Chú thích : 1.1.2.1: chỉ tiểu mục 1, nhóm tiểu mục 2, mục 1 chương 1)*

## **6.2.4 Bố trí tựa và chú thích ảnh, biểu đồ và bảng biểu:**

- Việc đánh số ảnh, biểu đồ và bảng biểu phải gắn với số chương.

Ví dụ : Biểu đồ 3.2 có nghĩa biểu đồ thứ 2 trong chương 3.

- Mọi đồ thị, bảng biểu lấy từ nguồn khác phải được trích dẫn đầy đủ. Ví dụ : " Nguồn: Tạp chí phát triển kinh tế, số 02 năm 2014"
- Nguồn được trích dẫn phải được liệt kê trong danh mục tài liệu tham khảo.
- Tựa hình ảnh, biểu đồ, sơ đồ nằm phía dưới hình ảnh, biểu đồ, sơ đồ
- Tựa bảng biểu nằm phía trên bảng biểu.
- Chú thích ảnh, biểu đồ, bảng biểu được bố trí nằm phía dưới ảnh, biểu đồ và bảng biểu.

# **7. Cách trích dẫn (citation)**

Khi sử dụng ý tưởng, ý kiến không phải của riêng tác giả và mọi tham khảo khác phải được trích dẫn và chỉ rõ nguồn trong danh mục Tài liệu tham khảo **(References).**

Khi ghi lại chính xác (quotation) các từ và cụm từ của một tác giả, phải đặt chúng vào dấu ngoặc kép, hoặc đặt vào một khối trích dẫn theo định dạng trích dẫn APA. Ngay cả khi viết lại các ý tưởng bằng từ ngữ riêng của mình (paraphrasing), SV cũng phải ghi nhận nguồn thông tin.

Thực hành trích dẫn khi viết và ghi lại nguổn gốc của các ý tưởng trong bài viết còn giúp SV tránh khỏi lỗi đạo văn/đạo ý tưởng.

Tham khảo định dạng trích dẫn APA:

Quotation:<https://apastyle.apa.org/style-grammar-guidelines/citations/quotations>

Paraphrasing:<https://apastyle.apa.org/style-grammar-guidelines/citations/paraphrasing> Có thể sử dụng các chức năng trong MS Word để trích dẫn đúng theo định dạng APA: [https://support.microsoft.com/vi-vn/office/t%E1%BA%A1o-danh-m%E1%BB%A5c-tham](https://support.microsoft.com/vi-vn/office/t%E1%BA%A1o-danh-m%E1%BB%A5c-tham-kh%E1%BA%A3o-tr%C3%ADch-d%E1%BA%ABn-v%C3%A0-tham-chi%E1%BA%BFu-17686589-4824-4940-9c69-342c289fa2a5)[kh%E1%BA%A3o-tr%C3%ADch-d%E1%BA%ABn-v%C3%A0-tham-chi%E1%BA%BFu-](https://support.microsoft.com/vi-vn/office/t%E1%BA%A1o-danh-m%E1%BB%A5c-tham-kh%E1%BA%A3o-tr%C3%ADch-d%E1%BA%ABn-v%C3%A0-tham-chi%E1%BA%BFu-17686589-4824-4940-9c69-342c289fa2a5)[17686589-4824-4940-9c69-342c289fa2a5](https://support.microsoft.com/vi-vn/office/t%E1%BA%A1o-danh-m%E1%BB%A5c-tham-kh%E1%BA%A3o-tr%C3%ADch-d%E1%BA%ABn-v%C3%A0-tham-chi%E1%BA%BFu-17686589-4824-4940-9c69-342c289fa2a5)

# **KHOA NGOẠI NGỮ**